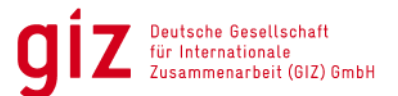

# **Leitfaden zu erstattungsfähigen Kosten und der finanziellen Abwicklung im Rahmen von Durchführungsverträgen zu Entwicklungspartnerschaften mit der Wirtschaft (EPW) und Integrierten Entwicklungspartnerschaften mit der Wirtschaft (iEPW)**

# **Erstattungsfähige Kosten**

Erstattungsfähig sind nur die **Selbstkosten<sup>1</sup>** nach dem im Vertrag vereinbarten Prozentsatz von maximal 50% der Gesamtkosten und bis zu EUR 200.000 (Obergrenze)**.** Kosten, die über den prozentualen Anteil an den Gesamtkosten oder über die Obergrenze hinausgehen, werden nicht erstattet. Der prozentuale Satz gilt für alle Kostenpositionen einheitlich. Grundsätzlich können nur Kosten für Aktivitäten erstattet werden, die innerhalb der Vertragslaufzeit stattgefunden haben.

Weiterhin nicht erstattungsfähig sind:

- die Vertriebskosten einschließlich Werbekosten,
- die Gewerbesteuer
- die Kosten der freien Forschung und Entwicklung
- die Kosten für Einzelwagnisse
- der kalkulatorische Gewinn
- der Zinsanteil in den Zuführungen zu den Pensionsrückstellungen

### Ermittlung der erstattungsfähigen Kosten

Die Ergänzenden Vertragsbedingungen (EPW-EVB) regeln in Ziffer 3 die erstattungsfähigen Kosten und Kostenarten. Diese finden sich auch in dem Preisblatt EPW, das Grundlage der Angebotserstellung ist.

Anerkannt werden ausschließlich durch das Projekt unmittelbar verursachte tatsächliche Einzelkosten ohne Kalkulationszuschläge. Gemeinkostenzuschläge und sonstige Pauschalierungen, kalkulatorische Kosten, Abschreibungen, Zuführung zu Rückstellungen sowie Gewinnzuschläge oder sonstige Kalkulationszuschläge sind nicht erstattungsfähig.

Folgende Kostenarten sind gemäß Ziffer 3 EVB im Preisblatt aufzuführen:

- 3.4.1 Vergütung für eigene MitarbeiterInnen des PRIVATUNTERNEHMENS
- 3.4.2 Honorar für externe Fachkräfte
- 3.4.3 Reise- und Flugkosten
- 3.4.4 Kosten für Sachgüter
- 3.4.5 Kosten für Investitionsgüter
- 3.4.6 Sonstige Kosten

Sämtliche im Preisblatt aufgeführte Positionen stellen Höchstwerte dar ("bis zu EURO-Werte" = gegen Nachweis, Belege müssen beim Unternehmen vorliegen für Audit).

Besonderheiten der Kostenarten sind im Folgenden näher erläutert.

<sup>&</sup>lt;sup>1</sup> Selbstkosten sind nach den Leitsätzen für die Preisermittlung auf Grund von Selbstkosten – LSP (Anlage zur Verordnung PR Nr. 30/53 vom 21. November 1953) in der jeweils geltenden Fassung zu ermitteln.

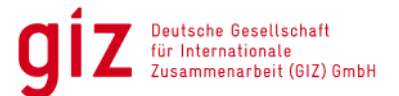

## **Personalkosten**

Hierzu gehören die Einzelkosten des für das finanzierte Projekt direkt eingesetzten Personals inklusive der gesetzlich vorgeschriebenen Personalnebenkosten.

### **3.4.1 Vergütung für eigene Mitarbeiter\*innen des PRIVATUNTERNEHMENS**

Hier sind die Tagessätze der eigenen Mitarbeiter\*innen des PRIVATUNTERNEHMENS anzugeben. Es sind geschätzte Tagessätze zu kalkulieren, die den reinen Selbstkosten entsprechen. Hierfür wird folgende Formel angewandt:

**((Arbeitgeber Brutto<sup>1</sup> + Sozialabgaben wie Arbeitgeberbeiträge zur Sozialversicherung und zur betrieblichen Altersvorsorge) \* (Anzahl der Monatsgehälter p.a. + ggf. Urlaubs-/Weihnachtsgeld) / 220 Arbeitstage**

<sup>1</sup>mögliche Gehalts-/Tariferhöhungen bitte berücksichtigen.

Die Beträge, die bei der Vorbereitung des Preisblatts auf Basis der Formel kalkuliert werden, können nicht später wegen einer Gehaltserhöhung angepasst werden.

Bei der Abrechnung der Kosten wird später der tatsächliche, durch den Wirtschaftsprüfer bestätigte IST-Wert aufgeführt.

Alle in der Maßnahme eingesetzten Mitarbeiter des Privatunternehmens müssen namentlich und mit ihrer Funktion aufgeführt werden. Die Lebensläufe müssen der GIZ vor Vertragsschluss zur Zustimmung vorgelegt werden. Bei den Lebensläufen sollen folgende Anforderungen beachtet werden:

- Lebensläufe in der Vertragssprache
- Aktuell & aussagekräftig müssen die Informationen sein
- Erkennbare Betriebszugehörigkeit
- Fachliche Eignung ist deutlich

Wenn das Privatunternehmen den passenden Mitarbeiter zum Beginn der Maßnahme noch nicht ausgewählt hat, muss die Funktion trotzdem im Preisblatt beschrieben werden (als N.N.- Position). Im Nachhinein muss das Privatunternehmen dem GIZ-Projektmanager den Namen und Lebenslauf vorlegen. Im Zuge der Zustimmung des GIZ-Projektmanagers wird eine Vertragsänderung diesbezüglich erstellt ggf. mit Anpassung des Tagessatzes.

#### **3.4.2 Honorar für Externe Fachkräfte**

Hier sind die geschätzten Honorare für externe Fachkräfte (z.B. Einsatz eines Gutachters, Moderators, Inhouse-Trainers, Dolmetschers) zu kalkulieren. Abgerechnet werden später die in Rechnung gestellten und bezahlten Beträge.

Achtung: Hier sind keine Unteraufträge an Firmen vorzusehen (s. 3.4.6 Sonstige Kosten).

Die Fachkräfte können entweder einzeln aufgeführt oder in einem Pool zusammengefasst werden. Die fachlichen Anforderungsprofile müssen angegeben werden. Die Vergabeverfahren müssen dokumentiert werden.

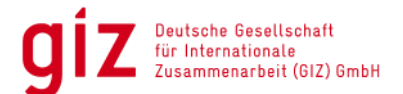

# **3.4.3 Reisekosten und Flugkosten**

Bei der Angabe von Tage- und Übernachtungsgeldern sind die steuerlichen Höchstsätze (gemäß [Bundesreisekostengesetz](https://www.bva.bund.de/DE/Services/Bundesbedienstete/Mobilitaet-Reisen/Dienstreisen/Rechtsgrundlagen_RK/rechtsgrundlagen_rk_node.html;jsessionid=D973FC4A5F00B522258821499E937328.intranet672) in der zur Zeit des Vertragsschlusses gültigen Fassung) an Verpflegungspauschalen und Übernachtungskosten erstattungsfähig.

Die Reise- bzw. Transportkosten sind als Höchstwerte ("bis zu EURO-Werte" gegen Nachweis) für die Laufzeit entsprechend zu kalkulieren.

Bei den Flugkosten ist nur Economy-Class (kein Premium Economy) zu buchen.

### **3.4.4 und 3.4.5 Kosten für Sach- und Investitionsgüter**

Sach- und Investitionsgüterkosten sollten in einem angemessenen Verhältnis zum Gesamtbudget des Projektes stehen. Grundsätzlich sollten die Sach- und Investitionsgüterkosten 30% der Gesamtkosten (Richtwert) nicht überschreiten. Sofern es aus entwicklungspolitischen Gründen sinnvoll erscheint, können die Projekte im Einzelfall entscheiden, von diesem Richtwert abzuweichen.

Bei Sach- und Investitionsgütern kann die GIZ sich an Kaufpreisen oder Abschreibungskosten beteiligen, sofern im Projektkontext sinnvoll. Folgendes muss beachtet werden:

### • **Erstattungsfähige Kaufpreise**

Kaufpreise von Sach- und Investitionsgütern sind erstattungsfähig, insofern diese Güter nach Beendigung des Projektes einer gemeinnützigen oder öffentlichen Organisation übergeben werden. (Position Sachgüter)

#### • **Abschreibungswerte (siehe 3.4.6 Sonstige Kosten)**

Bei Investitionsgütern, die dem PRIVATUNTERNEHMEN nach Beendigung der Vertragslaufzeit weiterhin zur wirtschaftlichen Nutzung zur Verfügung stehen, sind nur die Abschreibungen während der Vertragslaufzeit erstattungsfähig. Weiterhin sind nur der Anteil der Investitionsgüter bzw. die anteilige Nutzungsdauer für Abschreibungen erstattungsfähig, der/die in direktem Zusammenhang mit der Projektdurchführung stehen (Beispiel: Der Vertragspartner nutzt beschaffte Sachgüter zu 50% im eigenen Kerngeschäft und 50% für Schulungen zur Durchführung des Projektes --> 50% des Abschreibungswertes sind erstattungsfähig). Hinsichtlich der Abschreibungen wird von einer durchschnittlichen Nutzungsdauer von 5 Jahren oder mehr, (d. h. max. 20 % p.a.) ausgegangen. Eine Ausnahme bildet PC/Computer-Hardware; diese wird einheitlich in allen EPW-Maßnahmen über 3 Jahre (d. h. mit 33 % p.a.) abgeschrieben. Die Abschreibungsdauer von Standard-Software muss sich i. d. R. an der für Hardware orientieren, d. h. sie ist prinzipiell über eine betriebsgewöhnliche Nutzungsdauer von 3 Jahren abzuschreiben. Wichtig für die Kalkulation der Abschreibungswerte sind die Vorschriften des Einsatzlandes, die sich in der Buchhaltung des PRIVATUNTERNEHMENS widerspiegeln (Position Sonstige Kosten).

### • **Selbst hergestellte Sach- und Investitionsgüter**

Für selbst hergestellte Sachgüter können nur die Selbstkosten (ohne Aufschläge und ohne Entwicklungskosten) berücksichtigt werden.

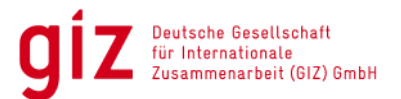

### • **Gebrauchtmaschinen**

Sofern Gebrauchtmaschinen erworben werden, sind nur die dem PRIVATUNTERNEHMEN in Rechnung gestellten und bezahlten Beträge maßgeblich.

Wird eine Gebrauchtmaschine aus dem vorhandenen Bestand des PRIVATUNTERNEHMENS eingebracht, kann nur der nachgewiesene Buchwert berücksichtigt werden. Achtung: Projektrelevante Betriebskosten gehören nicht zu Ausrüstungsgütern, sondern sind unter 3.4.6 Sonstige Kosten aufzuführen.

Hinweis: Sonderregelungen bei der Beschaffung von Pestiziden und pharmazeutischen Produkten sind zu beachten.

- Bei der Beschaffung von Pflanzenschutz- und Schädlingsbekämpfungsmitteln (Pestizide und Biozide) sowie weiteren Agrochemikalien soll das Privatunternehmen vor Vertragsschluss dem GIZ-Projektmanager alle Details zur Anwendung dieser Agrarchemikalien vorlegen.
- Bei der Beschaffung von pharmazeutischen Produkten muss das Privatunternehmen auch dem Projektmanager der GIZ die Details vorlegen.

### **3.4.6 Sonstige Kosten**

Hierunter fallen sämtliche Aufträge an Unterauftragnehmer bzw. an Fremdfirmen, wie z.B.:

- Kosten für extern durchgeführte Workshops (inkl. aller für die Workshops relevanten Leistungen), Seminare, Aus- und Fortbildungen
- Erstellung und Druck von Lehr- und Infomaterialien,
- Erstellung von Studien
- Kosten für Transport und Logistik

Außerdem:

- Infrastrukturinvestitionen (z.B. Betriebs-, Lager-, Verwaltungsgebäude, Raum für Demonstrations-/Ausbildungsaktivitäten etc.), sofern sie aus direkten Projekterfordernissen resultieren, und sie bei einem gemeinnützigen oder öffentlichen Partner gemacht werden.
- Abschreibungswerte auf Investitionsgüter anteilig für die Projektlaufzeit (gemäß geltendem Landesgesetz)
- Projektbezogene Betriebskosten:
	- o Wenn ein neues Projektbüro erforderlich ist, sind die Betriebskosten erstattungsfähig.
	- o Wenn bereits ein Büro vorhanden ist, werden nur die anteiligen projektbezogenen Betriebskosten angesetzt (anteilige Büromiete, Kommunikation, Büroausstattung und ähnliches) und sind mit der Berechnungsgrundlage anzugeben, um ggf. einen Miet- oder Abschreibungsbetrag festlegen zu können.
	- o Kosten bei intern durchgeführten Workshops, Seminaren, Aus- und Fortbildungen, wie z.B. Miete, Material etc.
	- o Folgende Projektbezogene Betriebskosten werden nicht erstattet:
		- Transferkosten für Auslandsüberweisungen:
		- Interne Bewirtungskosten.

Diese sind vom PRIVATUNTERNEHMEN zu übernehmen.

• Kosten für die Prüfung der EPW-Maßnahme durch einen Wirtschaftsprüfer: hier beträgt die Obergrenze EUR 3.500 pro Prüfung.

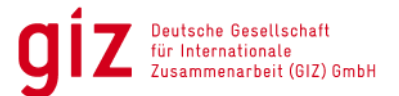

Grundsätzlich werden keine Pauschalen erstattet. Eine Ausnahme bildet (neben den Tagegeldern) selbsterstellte Software oder Lizenzen. Hier wird ein reduzierter Listenpreis angegeben und im Preisblatt als Pauschale aufgeführt. Der Nachweis wird per Eigenbeleg erbracht und die Lizenzen oder die Quellcodes werden, wie Sach- oder Investitionsgüter, nach Beendigung des Projekts der Partnerinstitution übergeben.

Nur für PRIVATUNTERNEHMEN, die in Deutschland ansässig sind:

Deutsche Umsatzsteuer, die das PRIVATUNTERNEHMEN an Lieferanten oder sonstige Auftragnehmer zahlt, ist nicht auf den gesonderten Kostenträger zu buchen, da das PRIVATUNTERNEHMEN bezüglich der gezahlten Umsatzsteuer zum Vorsteuerabzug gegenüber dem Finanzamt (§ 15 UStG) berechtigt ist.

Achtung: Deutsche Umsatzsteuer auf Leistungen des PRIVATUNTERNEHMENs wird nicht im Preisblatt aufgeführt.

Im Verlauf des Projekts anfallende, aber im ursprünglichen Preisblatt nicht vorgesehene Ausgabenarten sind nur mit schriftlicher Zustimmung der GIZ zulässig und werden per Vertragsergänzung aufgenommen.

Grundsätzlich ist eine Querverrechnung von entweder bis zu EUR 2.500 oder bis zu 10% der jeweiligen Budgetzeile im vertraglich vereinbarten Preisblatt möglich. Darüberhinausgehende Abweichungen bedürfen der vorherigen Abstimmung mit der GIZ.

# **Finanzielle Abwicklung**

### **Projektkonto bzw. Kostenträger einrichten**

Das PRIVATUNTERNEHMEN richtet zu Projektbeginn ein eigenes Projektkonto (gesonderten Kostenträger, bzw. eine eigene Kostenstelle) ein. Als Einzelpositionen des Projektkontos werden die Kostenpositionen des Preisblatts übernommen. Auf diesem Konto werden alle in Verbindung mit der Durchführung des Projekts anfallenden Gesamtkosten verbucht. Das heißt, sowohl die Kostenanteile, für die das PRIVATUNTERNEHMEN aufkommt (privater Beitrag), als auch die Kostenanteile, die von der GIZ erstattet werden (öffentlicher Beitrag), sind darüber eindeutig zuordenbar. Die eingehenden Zahlungen von der GIZ werden ebenfalls auf diesem Projektkonto verbucht.

#### **Vergütungspositionen**

Alle vergütungsrelevanten Daten finden sich im Preisblatt. Eine Kalkulation im Konzept hat keine Relevanz.

### **Vorauszahlung**

Für die erste Vorauszahlung ist das den Vertragsunterlagen beigefügte Vorauszahlungsformular einzureichen.

Achtung: Die GIZ behält sich vor, die Stellung von Sicherheiten für Vorauszahlungen zu verlangen. Sicherheiten sind grundsätzlich in der Form einer Bankgarantie zu leisten. Dafür ist die GIZ Vorlage (zu finden auf [www.giz.de](http://www.giz.de/) • Auftraggeber • Beschaffungen und Finanzierungen, Verträge über Dienst- und Bauleistungen sowie Entwicklungspartnerschaften) zu verwenden. Alternativ kann auf Vorauszahlungen verzichtet werden und die Kosten werden nach Vorlage von WP-Testaten erstattet.

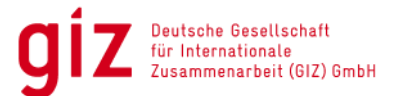

# **Weitere Zahlungen**

Für alle weiteren Zahlungen zu den vertraglich vereinbarten Terminen (Ziffer 8 des Vertrages) ohne Prüfbericht ist neben dem Vorauszahlungsformular auch eine **Kostenaufstellung** für die Zwischenabrechnung einzureichen (Anlage zum Vertrag und wird dem PRIVATUNTERNEHMEN vorab als digitale Version zur Verfügung gestellt). Die Kostenaufstellung für die Zwischenabrechnung ist wie das Preisblatt strukturiert. Dort sind alle laufenden Ist-Kosten des Projekts aufzuführen. Sofern Kosten in Fremdwährung anfallen, erfolgt die Erstattung auf Grundlage des Währungsrechners der EU [\(www.giz.de](http://www.giz.de/) • Auftraggeber • Beschaffungen und Finanzierungen, Verträge über Dienst- und Bauleistungen sowie Entwicklungspartnerschaften • Abrechnungen). Sofern einzelvertraglich die Erstattung von Kosten in fremder Währung vereinbart ist, ist der Abrechnung ein entsprechender Devisenankaufsbelege beizufügen.

Bis zur Einreichung des jeweiligen Prüfberichts gelten die Zahlungen als Vorauszahlungen.

Achtung: Alle weiteren Zahlungen sind gekoppelt an die Einreichung und Abnahme eines vertraglich vereinbarten Fortschrittsberichts.

### **Zwischenabrechnung bzw. Schlussrechnung und Prüfbericht**

Zu den vertraglich vereinbarten Terminen mit Prüfbericht sind Zwischenabrechnungen bzw. die Schlussrechnung einzureichen. Diese Rechnungen müssen folgende Angaben enthalten:

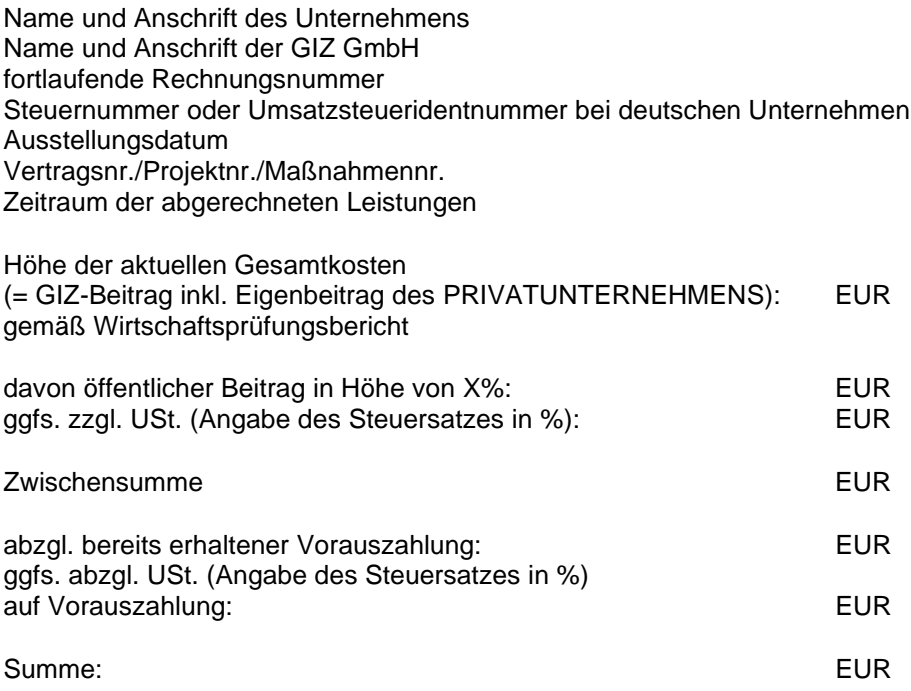

Eventuell abweichende Beträge bei der Zwischenabrechnung werden mit der Schlussrechnung angepasst.

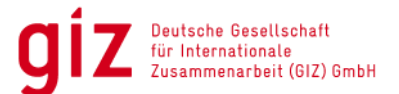

### **Prüfbericht eines Wirtschaftsprüfers**

Des Weiteren hat ein akkreditierter Wirtschaftsprüfer die tatsächlich angefallenen Projektkosten zu testieren und einen Prüfbericht zu erstellen. Sie haben die Summe der aktuellen Gesamtkosten (GIZ-Beitrag und Beitrag des Privatunternehmens) wiederzugeben. Die Prüfberichte sind zum jeweils vereinbarten Termin (Ziffer 8 des Vertrages) einzureichen. Sie sind Voraussetzung für alle weiteren Zahlungen bzw. für die Schlusszahlung. Mit Abnahme der Prüfberichte wird die Erbringung der vertraglich vereinbarten Leistungen und damit die Summe der bereits angefallenen Kosten und geleisteten Zahlungen bestätigt. Auf Basis dieser Prüfberichte kann eine Anpassung der weiteren Vorauszahlung erfolgen oder ggf. eine Rückzahlung der überzahlten Beträge angefordert werden.

Das PRIVATUNTERNEHMEN bestätigt mit seiner Unterschrift rechtsverbindlich, dass die Abrechnung mit kaufmännischer Sorgfalt erstellt wurde. Die Abrechnungsunterlagen sind 10 Jahre lang aufzubewahren und im Fall von Prüfungsverfahren einsehbar zu halten. Das PRIVATUNTERNEHMEN räumt dem Bundesrechnungshof und seinen Prüfämtern sowie dem BMZ Prüfungsrechte im Hinblick auf die Abrechnung und Buchhaltung des Projektes ein.

Für die Erstellung des Prüfberichts ist obligatorisch die *Leistungsbeschreibung für die Beauftragung eines Wirtschaftsprüfers* zu verwenden (Anlage zum Vertrag).

Die Rechnungskopie des Wirtschaftsprüfers ist mit dem abschließenden Bericht zusammen mit der Schlussrechnung vorzulegen.

#### **Umsatzsteuer**

Ist das PRIVATUNTERNEHMEN für das in Frage kommende Projekt umsatzsteuerpflichtig, sind der GIZ die Nettobeträge in Rechnung zu stellen. Laut Umsatzsteuergesetz vom 01.01.2004 muss die Umsatzsteuer auf die Leistung ausgewiesen werden, d. h. sie muss separat aufgeführt werden (Prozentsatz und Betrag) und auf die Leistung (Nettobetrag) aufgeschlagen werden. Gleiches gilt für die Vorauszahlung. Auch hier wird die Umsatzsteuer separat aufgeführt. **Rechnungen mit getrennter Post**

Die Abrechnungsformulare sind inklusive aller erforderlichen Anlagen und Belege, *vollständig ausgefüllt, unterschrieben* und *getrennt von sonstiger Post* an untenstehende Adresse zu versenden. *Bitte adressieren Sie die Rechnung nie an Mitarbeiter\*innen der GIZ*.

### **Für Verträge, die in Deutschland geschlossen werden, bitte Rechnungen senden an:**

**Deutsche Gesellschaft für Internationale Zusammenarbeit (GIZ) GmbH Dag-Hammarskjöld-Weg 1-5 65760 Eschborn**

**Für Verträge, die in den GIZ-Landesbüros geschlossen werden, bitte Rechnungen senden an:**

Entsprechende Adresse des GIZ-Landesbüros